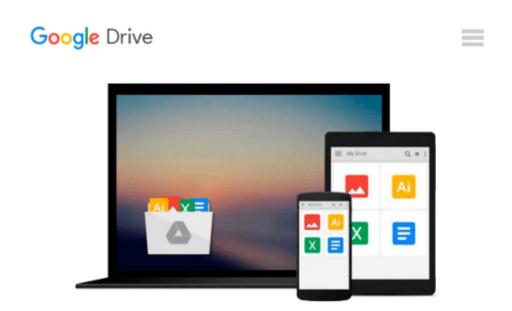

### OS X Yosemite All-in-One For Dummies by Mark L. Chambers (2014-11-17)

Mark L. Chambers;

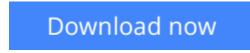

<u>Click here</u> if your download doesn"t start automatically

# OS X Yosemite All-in-One For Dummies by Mark L. Chambers (2014-11-17)

Mark L. Chambers;

OS X Yosemite All-in-One For Dummies by Mark L. Chambers (2014-11-17) Mark L. Chambers;

**Download** OS X Yosemite All-in-One For Dummies by Mark L. Ch ...pdf

Read Online OS X Yosemite All-in-One For Dummies by Mark L. ...pdf

### Download and Read Free Online OS X Yosemite All-in-One For Dummies by Mark L. Chambers (2014-11-17) Mark L. Chambers;

#### From reader reviews:

#### Kenneth Hand:

Book is definitely written, printed, or outlined for everything. You can know everything you want by a ebook. Book has a different type. As you may know that book is important matter to bring us around the world. Close to that you can your reading ability was fluently. A reserve OS X Yosemite All-in-One For Dummies by Mark L. Chambers (2014-11-17) will make you to always be smarter. You can feel far more confidence if you can know about almost everything. But some of you think which open or reading any book make you bored. It is not make you fun. Why they may be thought like that? Have you seeking best book or suited book with you?

#### **Jeffrey Barclay:**

Information is provisions for people to get better life, information today can get by anyone in everywhere. The information can be a information or any news even restricted. What people must be consider any time those information which is within the former life are challenging be find than now's taking seriously which one works to believe or which one the actual resource are convinced. If you have the unstable resource then you have it as your main information you will have huge disadvantage for you. All those possibilities will not happen throughout you if you take OS X Yosemite All-in-One For Dummies by Mark L. Chambers (2014-11-17) as your daily resource information.

#### **Margaret Babin:**

This book untitled OS X Yosemite All-in-One For Dummies by Mark L. Chambers (2014-11-17) to be one of several books that will best seller in this year, this is because when you read this book you can get a lot of benefit upon it. You will easily to buy this kind of book in the book store or you can order it by using online. The publisher with this book sells the e-book too. It makes you quicker to read this book, as you can read this book in your Smart phone. So there is no reason to you personally to past this guide from your list.

#### Lester Baker:

Spent a free time to be fun activity to perform! A lot of people spent their down time with their family, or their particular friends. Usually they accomplishing activity like watching television, gonna beach, or picnic inside park. They actually doing same task every week. Do you feel it? Do you want to something different to fill your own personal free time/ holiday? Could be reading a book might be option to fill your free time/ holiday. The first thing that you'll ask may be what kinds of book that you should read. If you want to attempt look for book, may be the publication untitled OS X Yosemite All-in-One For Dummies by Mark L. Chambers (2014-11-17) can be great book to read. May be it is usually best activity to you.

Download and Read Online OS X Yosemite All-in-One For Dummies by Mark L. Chambers (2014-11-17) Mark L. Chambers; #TFPJ9DX3NRI

### Read OS X Yosemite All-in-One For Dummies by Mark L. Chambers (2014-11-17) by Mark L. Chambers; for online ebook

OS X Yosemite All-in-One For Dummies by Mark L. Chambers (2014-11-17) by Mark L. Chambers; Free PDF d0wnl0ad, audio books, books to read, good books to read, cheap books, good books, online books, books online, books reviews epub, read books online, books to read online, online library, greatbooks to read, PDF best books to read, top books to read OS X Yosemite All-in-One For Dummies by Mark L. Chambers (2014-11-17) by Mark L. Chambers; books to read online.

## Online OS X Yosemite All-in-One For Dummies by Mark L. Chambers (2014-11-17) by Mark L. Chambers; ebook PDF download

OS X Yosemite All-in-One For Dummies by Mark L. Chambers (2014-11-17) by Mark L. Chambers; Doc

OS X Yosemite All-in-One For Dummies by Mark L. Chambers (2014-11-17) by Mark L. Chambers; Mobipocket

OS X Yosemite All-in-One For Dummies by Mark L. Chambers (2014-11-17) by Mark L. Chambers; EPub